## **Hilfsmittel für die Berufsmaturitätsabschlussprüfungen alle BM-Klassen 2024 Typ Wirtschaft**

## **Allgemeine Richtlinien**

- Alle erlaubten Hilfsmittel sind von den Kandidatinnen und Kandidaten selbst zu beschaffen und mitzubringen. Sie sind für das einwandfreie Funktionieren der Geräte selber verantwortlich. Tritt eine Störung am Gerät auf, so besteht kein Anspruch auf eine Prüfungsverlängerung, eine Nachprüfung oder auf ein Ersatzgerät. Ein eigenes Ersatzgerät darf jedoch mitgebracht werden
- Jedes Hilfsmittel darf nur von einer Person benützt werden
- **Mobiles** (ausgeschaltet) und **Smartwatches** der Aufsicht abgeben oder in der persönlichen Tasche beim Lehrerpult deponieren

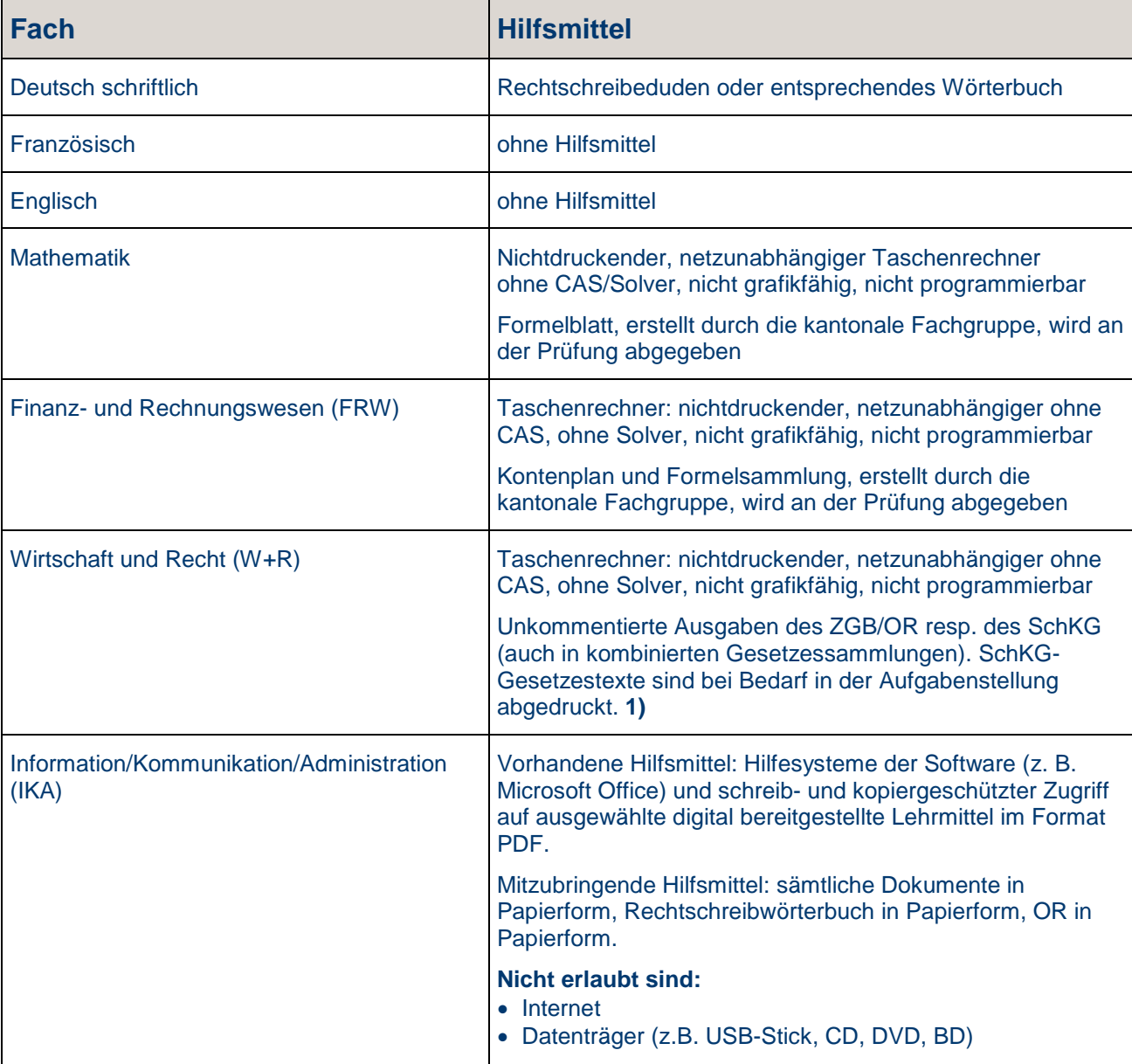

## **1) Folgende Ergänzungen im ZGB/OR sind erlaubt**:

- Verwendung von **unbeschrifteten** Reitern
- Textmarkierung mit Farbe und/oder Unterstreichung

## **Nicht erlaubt sind:**

- Eigene Notizen im ZGB/OR (inkl. Unkenntlichmachung mit Tipp-Ex o.ä.)
- Verweis auf andere Artikel